## **Расписание занятий внеурочной деятельности для учащихся 3-В класса**

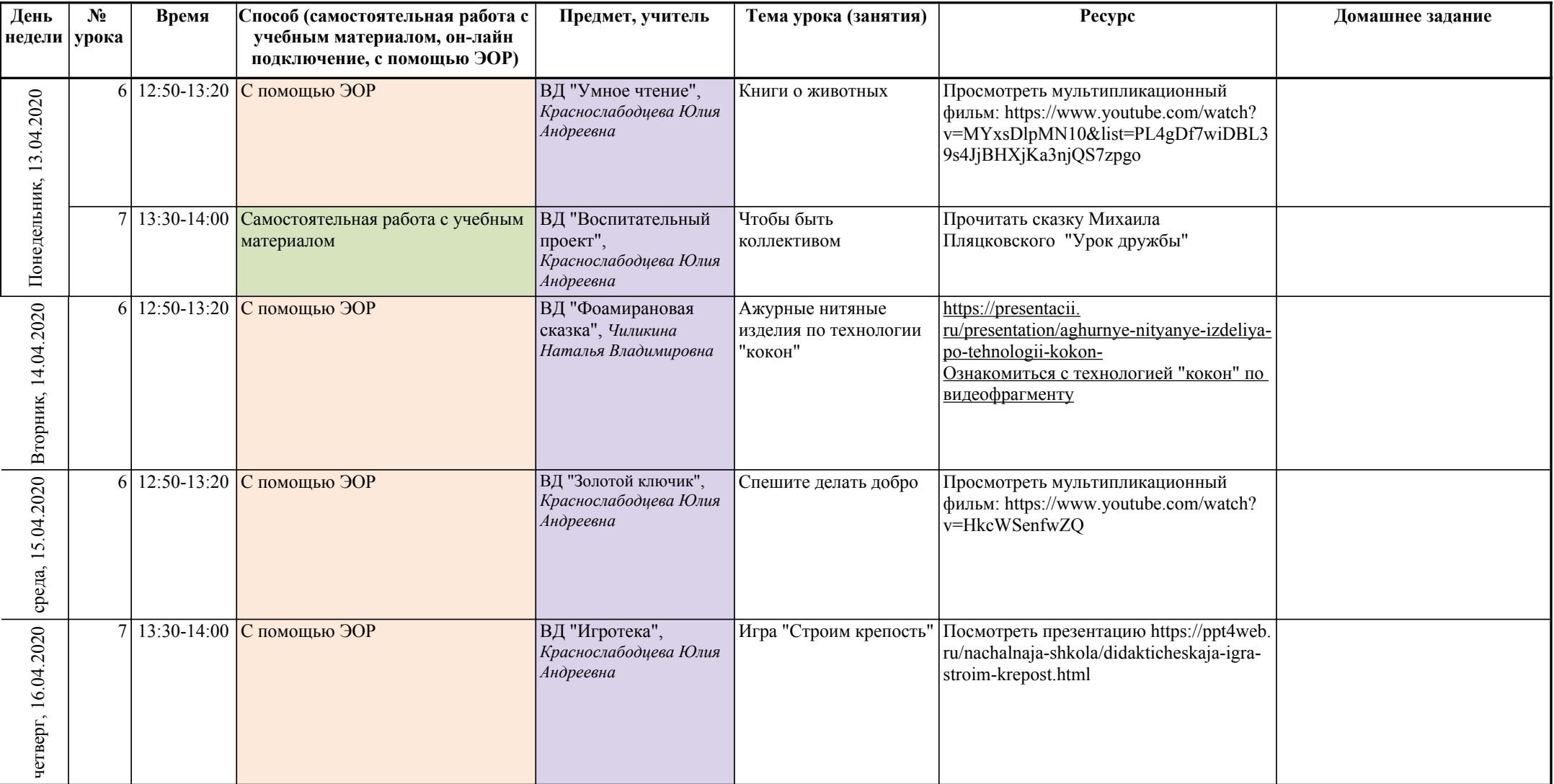

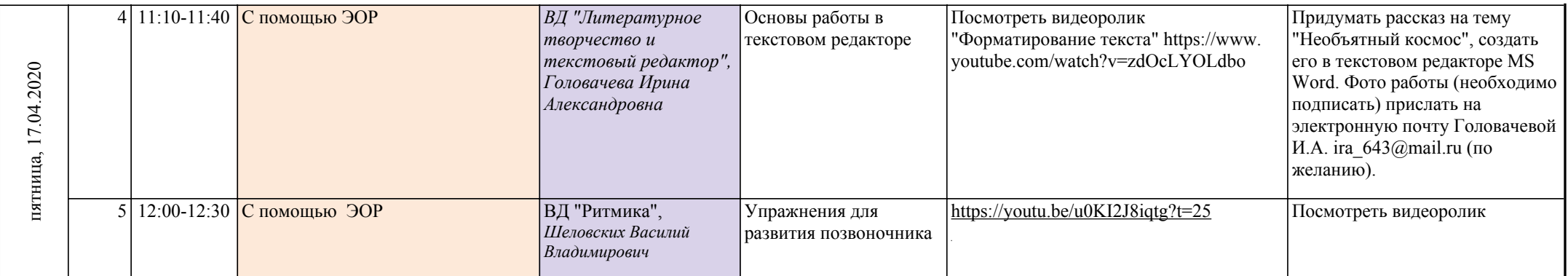

Возможные способы проведения урока

Самостоятельная работа с учебным материалом С помощью ЭОР Он-лайн подключение